$2008$  PDF

https://www.100test.com/kao\_ti2020/494/2021\_2022\_\_E3\_80\_80\_E 6\_B1\_9F\_E8\_8B\_8F\_EF\_c67\_494769.htm

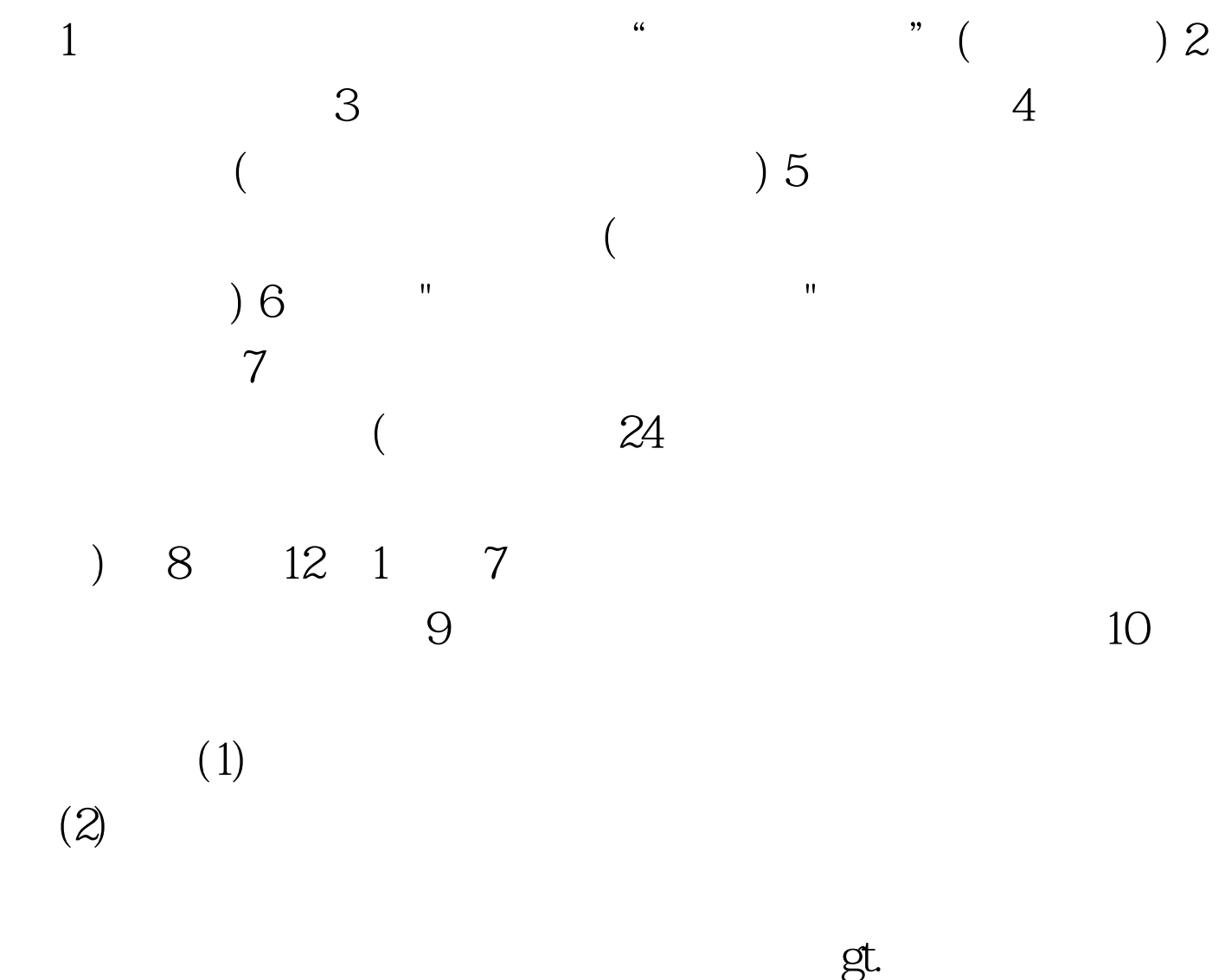

100Test www.100test.com